## **Fixed Asset**

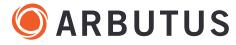

| SMARTAPP<br>Description                                                                                              | PARAMETERS/USER INPUTS/SELECTIONS Italics indicate required files. | REQUIRED<br>FIELDS                                                    | OUTPUT                                                          | Drive Your Analytics |
|----------------------------------------------------------------------------------------------------|--------------------------------------------------------------------|-----------------------------------------------------------------------|-----------------------------------------------------------------|----------------------|
| FA01 Fixed Asset Additions Identifying all fixed assets acquired after a specific date.                              | Transaction file<br>Cutoff Date                                    | • Acquisition Date                                                    | <b>Table</b> All assets acquired after the cutoff date.         |                      |
| FA02 Asset Category Summary Calculating materiality by FA category.                                                  | Asset file                                                         | <ul><li>Asset Category</li><li>Amount</li></ul>                       | <b>Table</b> Summary of asset values by category.               |                      |
| FA03 Recalculate Straight Line Depreciation Verifying the accuracy of depreciation calculations.                     | Asset file                                                         | <ul><li>Asset Cost</li><li>Salvage Value</li><li>Asset Life</li></ul> | <b>Table</b> All assets including recalculated depreciation.    |                      |
| FA05 Depreciation Exceeding Cost Testing controls aimed at fair and accurate depreciation calculations.              | Asset file                                                         | <ul><li>Asset Cost</li><li>Accumulated Depreciation</li></ul>         | <b>Table</b> All assets where depreciation exceeds cost.        |                      |
| FA06 Fixed Asset Duplicate Field Search Verifying the effectiveness of asset identification controls for uniqueness. | Asset file<br>Select up to four fields                             |                                                                       | <b>Table</b> All assets conforming to selected duplicate fields |                      |